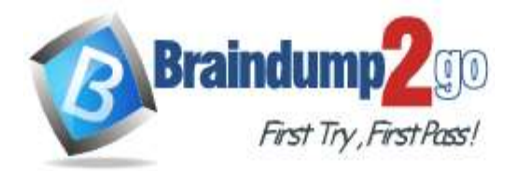

 **Braindump2go [Guarantee All Exams](https://www.braindump2go.com/) 100% Pass [One Time!](https://www.braindump2go.com/)**

**Vendor: Cisco**

# **Exam Code: 300-635**

# **Exam Name: Automating and Programming Cisco Data Center Solutions (DCAUTO)**

# **New Updated Questions from Braindump2go (Updated in Sep/2020)**

# **Visit Braindump2go [and Download Full Version 300-635](https://www.braindump2go.com/300-635.html) Exam Dumps**

## **QUESTION 45**

Which two items are types of application isolation options available when Kubernetes is deployed with the ACI CNI plug-in? (Choose two.)

- A. VM Isolation
- B. Cluster Isolation
- C. Server Isolation
- D. Process Isolation
- E. Namespace Isolation

## **Answer:** BE

## **QUESTION 46**

Which two components are attributes of an ACI MIT managed object? (Choose two.)

- A. MO
- B. RN
- C. UNI
- D. DN
- E. URL

# **Answer:** BD

## **QUESTION 47**

How should the Kubernetes manifests be modified to allow Kubernetes environment integration with Cisco ACI?

- A. The metadata section must contain the Cisco APIC management IP.
- B. The manifest does not have to be changed, but the Kubernetes object is not discovered by Cisco ACI if this is not defined in the manifest.
- C. The manifests must include ACI EPG reference.
- D. No change is needed to perform this action.

## **Answer:** D

# **QUESTION 48**

Which Python code creates a VRF in an ACI tenant using the Cobra SDK?

- A. Vrf(fvTenant(uniMo, 'CustA'), 'CustA\_VRF')
- B. Ctx(Tenant(uniMo, 'CustA'), 'CustA\_VRF')

**300-635 [Exam Dumps](https://www.braindump2go.com/300-635.html) 300-635 [Exam Questions](https://www.braindump2go.com/300-635.html) 300-635 [PDF Dumps](https://www.braindump2go.com/300-635.html) 300-635 [VCE Dumps](https://www.braindump2go.com/300-635.html)**

**<https://www.braindump2go.com/300-635.html>**

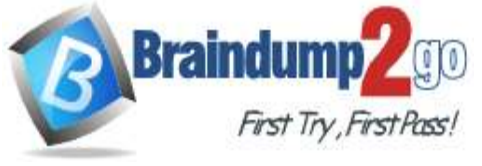

**[Time!](https://www.braindump2go.com/)**

C. Vrf(Tenant(uniMo, 'CustA'), 'CustA\_VRF')

D. Ctx(fvTenant(uniMo, 'CustA'), 'CustA\_VRF')

## **Answer:** B

## **QUESTION 49**

Drag and Drop Question

Drag and drop the correct YAML components from the bottom onto the correct blanks within the Ansible playbook to create a new application profile called "DbApp" using the Ansible ACI module. Not all options are used.

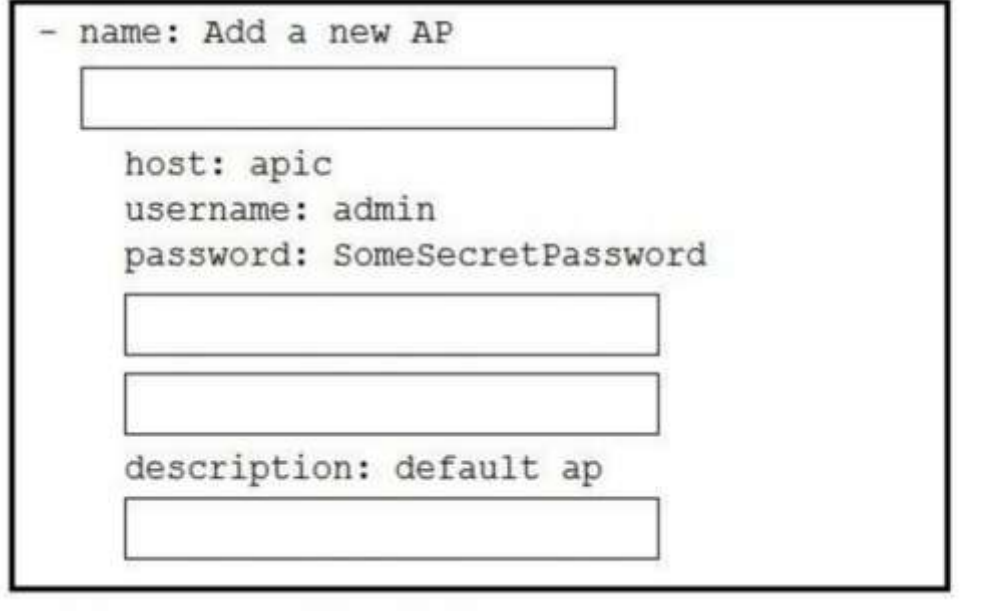

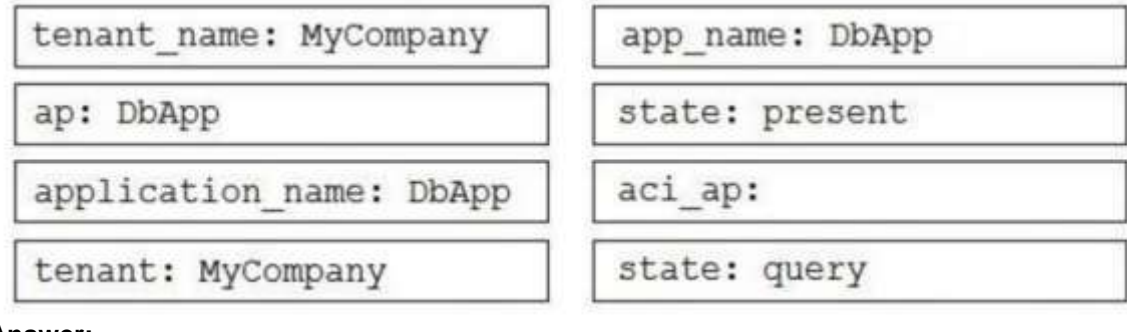

**Answer:** 

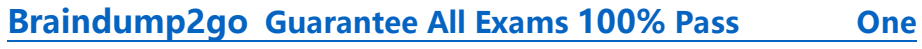

**[Time!](https://www.braindump2go.com/)**

**Braindump** 

First Try, First Pass!

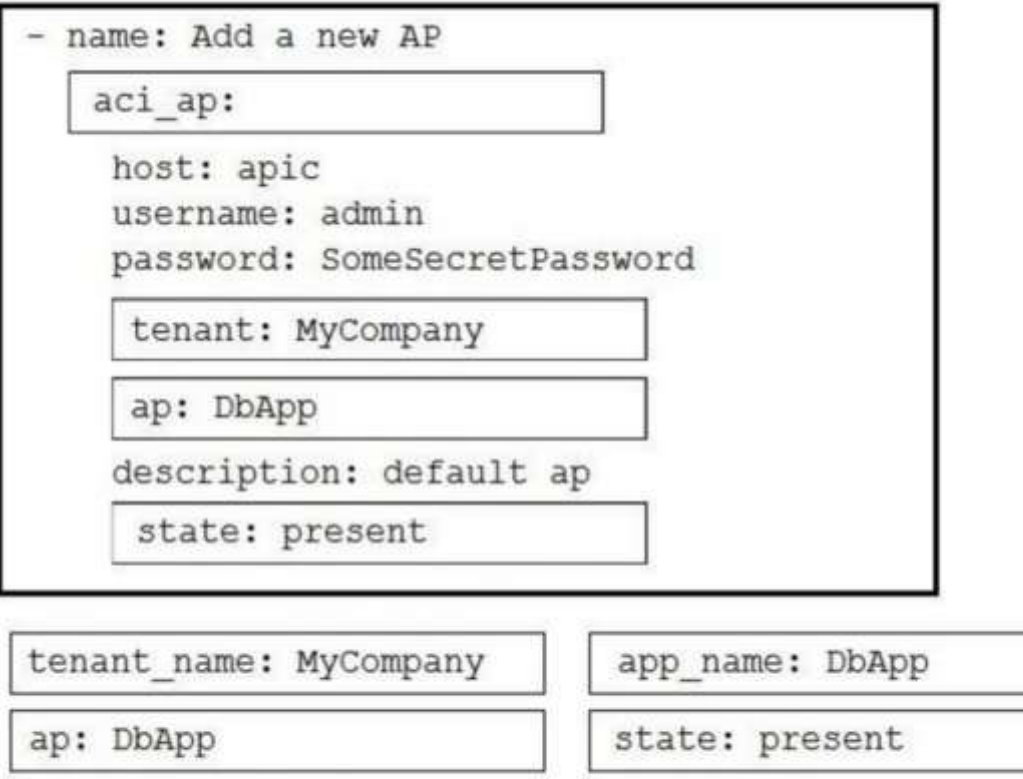

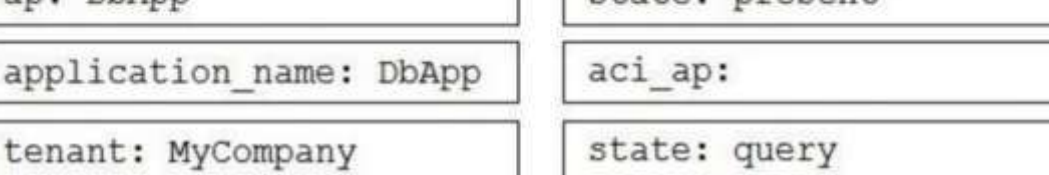

## **Explanation:**

https://docs.ansible.com/ansible/latest/modules/aci\_ap\_module.html

#### **QUESTION 50**

Refer to the exhibit. Which two actions does this Python code perform with the Cisco ACI? (Choose two.)

# **Braindump2go [Guarantee All Exams](https://www.braindump2go.com/) 100% Pass One [Time!](https://www.braindump2go.com/)**

```
from acitoolkit.acitoolkit import (
   AppProfile, BridgeDomain, Context,
   EPG, Session, Subnet, Tenant
\lambdadef create tenant () :
    sension = Session("https://apic", "admin", "ciscopsdt"
    session. login()
   my tenant = Tenant ("DevNet Tenant")
   my vrf = Context('DevNet VRF', my tenant)my bd = BridgeDomain ("DevNet BD", my tenant)
   my bd.add context (my vrf)
   my subnet = Subnet ("DevNet Subnet", my bd)
   my subnet.set scope("public")
   my subnet.set addr("10.10.10.1/24")
   my app = AppProfile ("DevNet App", my tenant)
   my epg = EPG ("DevNet EPG", my app)
   my epg.add bd(my bd)
    session.push to apic(
        my tenant.get url(),
        my tenant.get json())
if name == ' main create ':
    create tenant ()
```
**Braindum** 

First Try First Pass!

- A. It creates a subnet "DevNet\_Subnet" inside VRF "DevNet\_VRF" located in ACI tenant "DevNet\_Tenant" and sets the scope to "private".
- B. It creates a subnet "DevNet\_Subnet" inside AppProfile "DevNet\_App" located in ACI tenant "DevNet\_Tenant" and sets the network address to "10.10.10.1/24".
- C. It creates an EPG "DevNet\_EPG" inside AppProfile "DevNet\_App" located in ACI tenant "DevNet\_Tenant" and link the EPG with BridgeDomain "DevNet\_BD".
- D. It creates a subnet "DevNet\_Subnet" inside VRF "DevNet\_VRF" located in ACI tenant "DevNet\_Tenant" and sets the network address to "10.10.10.1/24".
- E. It creates an EPG "DevNet\_EPG" inside VRF "DevNet\_VRF" located in ACI tenant "DevNet\_Tenant" and link the EPG with BridgeDomain "DevNet\_BD".

# **Answer:** CD

# **QUESTION 51**

What is the default data encoding for the response output of the ACI APIC API inspector?

# **300-635 [Exam Dumps](https://www.braindump2go.com/300-635.html) 300-635 [Exam Questions](https://www.braindump2go.com/300-635.html) 300-635 [PDF Dumps](https://www.braindump2go.com/300-635.html) 300-635 [VCE Dumps](https://www.braindump2go.com/300-635.html)**

**<https://www.braindump2go.com/300-635.html>**

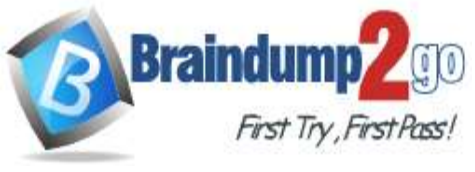

**[Time!](https://www.braindump2go.com/)**

- A. CSV
- B. JSON
- C. XML
- D. YAML

## **Answer:** B

# **QUESTION 52**

Which Kubernetes container network interface provides intent-based networking from the same pane of glass that VMs and bare-metal servers are managed?

- A. ACI CNI plug-in
- B. Contiv CNI plug-in
- C. Ingress CNI plug-in
- D. Calico CNI plug-in

### **Answer:** A

## **QUESTION 53**

What is a key characteristic of an ACI policy model?

- A. Logical and concrete domains are separated.
- B. All configuration is carried out against concrete entities.
- C. It allows communications with newly connected devices.
- D. Network administrators configure logical and physical system resources directly.

#### **Answer:** A

### **QUESTION 54**

Refer to the exhibit. The code should create a new tenant named Cisco via the Cobra SDK, which shows up after the execution of this script in the APIC dashboard.

**300-635 [Exam Dumps](https://www.braindump2go.com/300-635.html) 300-635 [Exam Questions](https://www.braindump2go.com/300-635.html) 300-635 [PDF Dumps](https://www.braindump2go.com/300-635.html) 300-635 [VCE Dumps](https://www.braindump2go.com/300-635.html)**

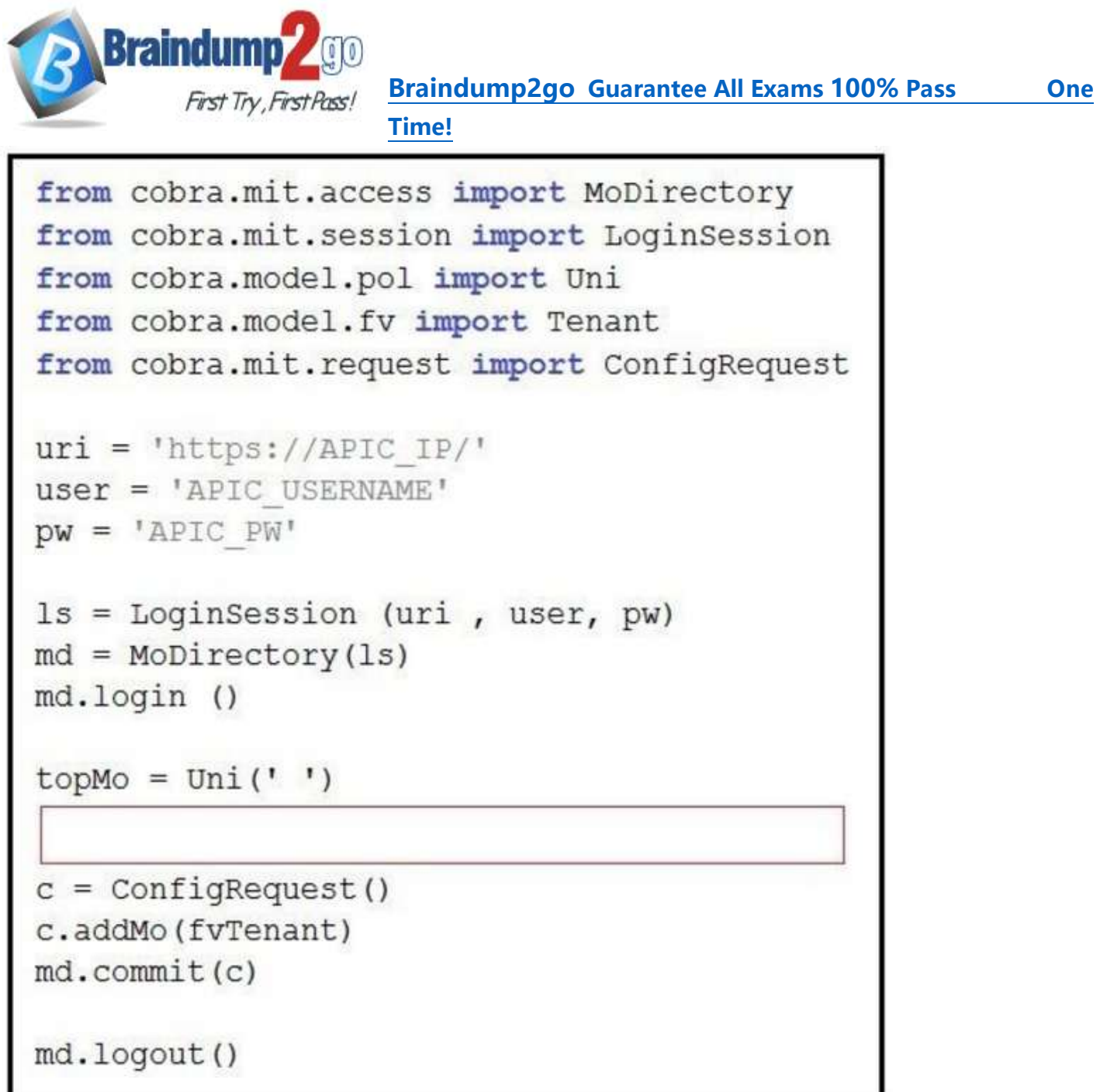

Which code must he inserted into the red box to create this tenant?

- A. fvTenant = NewTenant(name='Cisco')
- B. tenant = Tenant(topMo. name='Cisco')
- C. fvTenant = Tenant(topMo, name='Cisco')
- D. fvTenant = Tenant('Cisco')

**Answer:** C

**QUESTION 55** When should the API Inspector be used?

- A. to send an API request to the APIC
- B. to learn or identify the sequence of API calls for a specific operation in the APIC GUI
- C. to verify the XML structure of an object based on a specific operation in the APIC GUI
- D. to launch an Ansible playbook

# **300-635 [Exam Dumps](https://www.braindump2go.com/300-635.html) 300-635 [Exam Questions](https://www.braindump2go.com/300-635.html) 300-635 [PDF Dumps](https://www.braindump2go.com/300-635.html) 300-635 [VCE Dumps](https://www.braindump2go.com/300-635.html)**

**<https://www.braindump2go.com/300-635.html>**

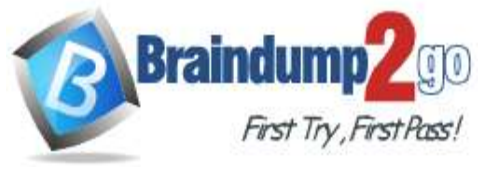

**Braindump2go [Guarantee All Exams](https://www.braindump2go.com/) 100% Pass One** 

**[Time!](https://www.braindump2go.com/)**

**Answer:** C